# **Möglichkeiten und Chancen des Internet für die Liturgiewissenschaft**

Klaus Peter Dannecker

# *Vorbemerkung*

Bei der AKL-Tagung im September 1998 in Trier habe ich unter dem gleichen Titel ein Referat gehalten, das auch im Internet publiziert wurde.<sup>1</sup> Der vorliegende Artikel versteht sich als Aktualisierung und Fortschreibung der damaligen Ausführungen.

# *Geschichte des Internet*

Lange Zeit wurde weithin die Meinung vertreten, das Internet wäre zu militärischen Zwecken geschaffen worden. Mathew Lyon und Katie Hafner haben diese These endgültig widerlegt.<sup>2</sup> Nachdem die UdSSR 1957 mit Sputnik den ersten künstlichen Erdtrabanten erfolgreich gestartet hatte, wurde in den USA im Pentagon die ARPA - Advanced Research Project Agency - gegründet, eine Behörde, die verschiedene Forschungsprojekte koordinieren und deren Kräfte bündeln sollte. Das durch den Erfolg der Sputnikmission angekratzte USamerikanische Selbstbewusstsein sollte durch vereinte Anstrengungen in Technik und Wissenschaft wieder poliert werden. In den 60er Jahren befasste sich diese Behörde mit der Frage eines schnellen Daten- und Informationsaustausches per Computer und vergab verschiedene Forschungsaufträge. Das führte 1969 mit der Verbindung von vier amerikanischen Universitäten zur Schaffung eines ersten weiträumigen Computernetzwerkes, dem ARPANET. Die Entwicklung des ARPANET, dem Grundstein des heutigen Internet, wurde zwar vom amerikanischen Verteidigungsministerium finanziert. Aber es war nicht für militärische Zwecke gedacht, sondern sollte lediglich einige amerikanische Eliteuniversitäten miteinander vernetzten. Die Zahl der angeschlossenen Uni-

<sup>1</sup> Klaus Peter Dannecker. Möglichkeiten und Chancen des Internet für die Liturgiewissenschaft (Vortrag bei der AKL 17. September 1998) [Internetseite]. 98; Besucht am 12. 12. 2005. Verfügbar bei: http://www.liturgie.de/liturgie/index.php?bereich=publikationen&datei=pub/oP/LiturgiewissenschaftundInternet&bereich=publikationen.

<sup>2</sup> Vgl. *M. Lyon und K. Hafner*. Where Wizards stay up late - The Origins of the Internet. 1996. Zitiert als: Lyon/Hafner, Origins of the Internet.

versitäten nahm zu: Begann das Netz 1969 mit vier Unis waren es 1971 bereits 23. Im gleichen Jahr wurde die elektronisch Post (E-Mail) erfunden. Der Ingenier Leonard Kleinrock schickte Larry Roberts eine elektronische Nachricht, daß er seinen Rasierer in einem Hotelzimmer liegen gelassen hatte; Roberts schickte ihm das Gerät nach - natürlich nicht per E-mail. 1973 kamen die ersten internationalen Verbindungen dazu: Die Universität in London und ein Norwegisches Insitut schlossen sich an das ARPANET an.

Die Geburtsstunde unseres heutigen Internet war dann 1974, als Vinton Cerf und Robert Kahn im Rahmen einer Diplomarbeit einen Vorschlag zur Standardisierung des Datenverkehrs im Netz ausarbeiteten. Dieser Vorschlag setzte sich durch. Er wurde noch weiterentwickelt und ergänzt, jedoch bestimmen die Grundlegenden Ideen von Cerf und Kahn bis heute den Datenverkehr im Internet.

1982 wurde das auf dem Standard von Cerf und Kahn beruhened Transmission Control Protocol (TCP) und das Internet Protokol (IP), also Datenübertragungsstandards offiziell vom US-Verteidigungsministerium verabschiedet. Dies führte zu einer der ersten Definitionen von dem, was unter »Internet« verstanden wird: Internet ist ein Verbund von Netzwerken, die die Datenübertragungsstandards TCP/IP verwenden. Dies Neuerung wurde am 01.01.1983 eingeführt und verbindlich.

Dieser wichtige Schritt öffnete die Tore für weitere Entwicklungen, die das Netz immer bedingungsfreundlicher machten. So lernte das Netz, einen angesprochenen Computer selber zu finden und konnte ab 1984 die Computer anstelle mit einer 12-stelligen Zahl mit einem Namen ansprechen. Im gleichen Jahr waren erstmals über 1000 Computer über das Internet verbunden.

Zur Diskussion im Internet wurde 1986 das Usenet erfunden, mit dem ähnlich einem Schwarzen Brett Nachrichten und Meinungen ausgetauscht werden können. Im gleichen Jahr wurde das ARPANET durch das wesentlich leistungsfähigere NSFNET (National Science Foundation Network) abgelöst: dieser Schritt ermöglicht eine explosionsartige Vermehrung der vernetzten Computer.<sup>3</sup>

Die Zahl der verbundenen Rechner wächst unaufhörlich: 1987 sind es erstmals über 10000, 1988 sind es bereits 60000 Computer. Ab 1988 kommt es zu einer Internationaliserung des verbesserten NFSNETs. Neben den USA werden weitere Länder angeschlossen, Deutschland ist ab 1989 mit dabei. Heute sind knapp 180 Länder mit dem Internet verbunden.

Bis 1987 war das Internet rein für wissenschaftliche Zwecke genutzt worden. Mit der Gründung der Firma UUNET begann die Kommerzialisierung des Netzes. 1991 werden die Restriktionen für die Kommerzielle Nutzung des Internet gelockert. Den entscheidenden durchbruch für die weite Verbreitung des Internet kommt durch die von Tim Berners-Lee (CERN, Genf) entwickel-

<sup>3</sup> Vgl. B. M. Leiner, V. G. Cerf, D. D. Clark, R. E. Kahn, L. Kleinrock, D. C. Lynch, J. Postel, L. G. Roberts, und S. Wolff. Internet Society (ISOC) All About the Internet: A Brief History of the Internet [Internetseite]. Besucht am 2. 2. 2006. Verfügbar bei: http://www.isoc.org/internet/history/brief.shtml.

te einheitliche graphische Bedienung, die heute als Word-Wide Web (WWW) bekannt ist und mit einem Web-Browser bedient werden kannt. Ein explosionsartiges Wachstum stetzt durch Kommerzialisierung und WWW ein: 1992 gibt es eine Million Hosts, die Wachstumsrate im www betrug 1993 341.634%!

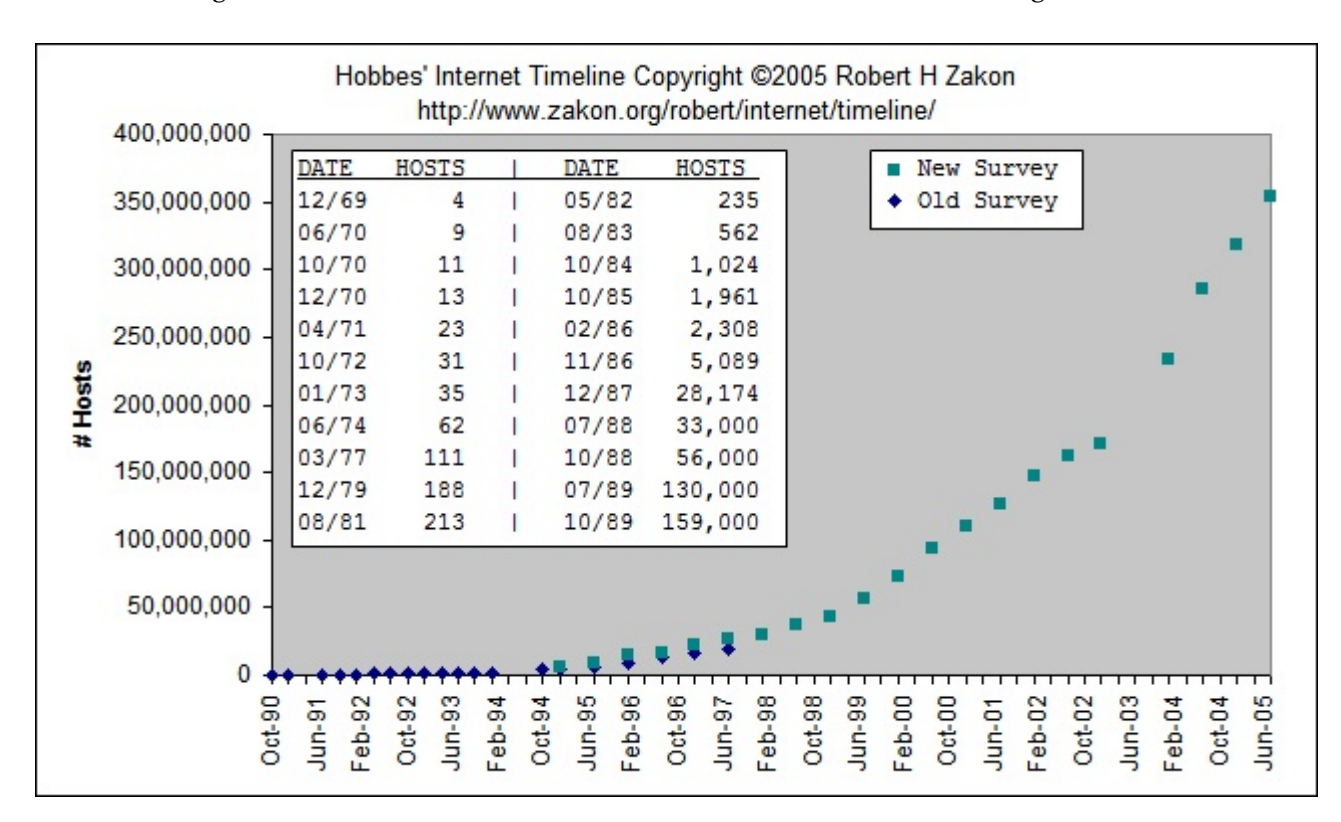

1998 waren etwa 30 Millionen Computer über das Internet verbunden, heute (10.04.2006) dürften es etwas über 350 Millionen sein.<sup>4</sup>

Ebenso stark gestiegen ist die Anzahl der »Internetseiten« bzw. der »Homepages«. Diese Art der Organisation und Präsentation der Computerdaten wurde 1990 eingeführt. Die Zahl der Web-Server, also der Computer, von denen Informationen abgerufen werden können stieg von einem im Dezember 1990, auf 100.000 nach fünf Jahren. Ende 2000 waren es schon knapp 26 Millionen und heute dürften es über 75 Millionen sein.<sup>5</sup>

Mittlerweile setzt wieder eine Trennung von Kommerziellem und Forschungsnetz ein, ohne die Netze jedoch zu entkoppeln. Das NSFNET (1995) und das DFN (Deutsches Forschungsnetz) sind als Hochgeschwindigkeitsfoschrungsnetze allein wissenschaftlicher Nutzung vorbehalten.

<sup>4</sup> Vgl. R. H. Zakon. Hobbes' Internet Timeline [Internetseite]. Besucht am 2. 2. 2006. Verfügbar bei: http://www.zakon.org/robert/internet/timeline/. Die Zahlen geben die Anzahl der »Hosts« an, das sind Computer, die mit einer IP (=Internet Protocol) - Adresse registriert sind. Durch die dynamische und nur zeitweise Vergabe dieser Adressen sind alle Angabe nur Schätzungen.

<sup>5</sup> Vgl. .

Die Schwierigkeit des Internet besteht in seiner Struktur. Jedes Netzwerk kann an das Internet angeschlossen werden und mit allen anderen Teilnehmern kommunizieren, wenn es dessen Spielregeln befolgt. Das bringt eine große Unübersichtlichkeit zur Folge. Von meinem Schreibtisch aus habe ich Zugriff auf einen guten Teil des Wissens der ganzen Menschheit, kann mir die Bibliothekskataloge der Uni Trier, des DLI oder der Uni in Tokio anschauen, die neuesten Bilder der NASA-Mission zum Pluto oder von Meteosat anschauen, Wein bestellen oder eine Pizza bringen lassen, herausfinden wann ich mit dem Zug von Trier nach Stuttgart fahren kann und mir gleich eine Fahrkarte kaufen, oder nur mal schauen, was heute Abend im Kino oder Theater gegeben wird. Ich kann mich darüber informieren, welche Vorlesungen an meiner Uni angeboten werden und was ich dafür ggf. lesen muss, gleich die mir Unbekannten Fachbegriffe nachschauen und mir nebenbei noch meinen Lieblingsradiosender anhören, oder... Jeder kann im Internet ungeprüft und unzensiert veröffentlichen, schnell, einfach und ohne großen technischen Aufwand. Das hat natürlich die Publikation von falschen, gefälschten, irreführenden und verunglimpfenden Informationen zufolge.<sup>6</sup>

Es wird schnell klar, dass es hier ein intelligentes *Informationsmanagement* braucht, um aus dieser Überfülle an Möglichkeiten das Richtige herauszufinden und nicht nur staunend aber sinnlos durch die gänzlich menschengemachte Internetwelt zu surfen.<sup>7</sup>

Zusammenfassend kann man feststellen, dass sich die Zielsetzung des Internets wenig gewandelt hat: Es geht um den schnellen Austausch und Zugriff auf Daten, Informationen und Forschungsergebnissen. Damit soll das Internet die Forschungsarbeit erleichtern, in dem es einen direkten Draht zwischen Wissenschaftlern darstellt. So soll auch über große geographische Distanzen hinweg eine intensive Zusammenzuarbeit möglich sein. Dazu traten im letzten Jahrzehnt viele kommerzielle Seiten, deren Inhaber das Internet zu Geschäftlichen Zwecken nützen, vor allem um ihre Waren weltweit abzusetzen, zu werben oder Dienstleistungen anzubieten.

Aus diesen grundsätzlichen Erwägungen möchte ich jetzt verschiedene Möglichkeiten besonders auch für die Theologie und insbesondere für die Liturgiewissenschaft aufzeigen.

# *Möglichkeiten*

Der Computer ist aus unserem Alltag und unserem Arbeiten nicht mehr wegzudenken. Wurde er anfangs nur als bequemer Ersatz und Weiterentwicklung der Schreibmaschine eingesetzt, so fanden sich bald weitere Einsatzmöglich-

<sup>6</sup> Auf die Gefahren von sog. Keyloggern, Phishing-Seiten, Würmern und anderer sich über das Internet verbreitenden schädlichen, bisweilen sogar kriminellen Software möchte ich hier nicht weiter eingehen.

<sup>7</sup> Den Ausdruck »surfen« für »sich im Internet bewegen« hat Jean Armor Polly 1992 zum ersten Mal verwendet. Vgl. , Eintrag unter 1992.

keiten, wie z. B. die Erstellung und Benützung von Datenbanken zur Adressoder Literaturverwaltung, schnelle Suchmöglichkeiten in Texten auf CD-ROM, Archivierung und ständige Bereithaltung und systematische Erschließung von Texten, Graphiken, Bildern, Musik und weiteren Daten.

Die Vernetzung all dieser Resourcen auf den vielen einzelnen Computern erschließt ein Potenzial für das wissenschaftliche Arbeiten, das m. E. in der Theologie nur zu einem Teil ausgenutzt wird. <sup>8</sup>

Ein Beispiel aus der Informatik soll verdeutlichen, wie das Internet Zusammenarbeit ermöglicht und fruchtbar macht. 1991 fing der Student Linus Torvalds in Helsinki damit an, für seinen Computer ein eigenes Betriebssystem zu schreiben. Schon recht bald interessierten sich andere Studenten auf der ganzen Welt für dieses Projekt, das unter dem Namen *Linux* bekannt wurde. Innerhalb kürzester Zeit wurde aus dieser anfänglichen Einzelarbeit durch die intensive Zusammenarbeit von Studenten auf der ganzen Welt ein phantastisches Betriebssystem - über das Internet. Die gemeinsame Arbeit war öffentlich, wer wollte, konnte sie verfolgen oder auch mitmachen. *Linux* ist heute neben *Windows* das erfolgreichste Betriebssystem und wird auch im kommerziellen Bereich eingesetzt. Nach wie vor wird Linux über das Internet kostenlos zur Verfügung gestellt!<sup>9</sup> Die Synergieeffekte einer globalen Zusammenarbeit über das Internet wurden hier sinnvoll genutzt.

Schauen wir verschiedene Möglichkeitenan, die des Internet für die Liturgiewissenschaft bieten kann.

#### **Elektronische Post - E-Mail**

Für viele ist heute das Versenden von E-Mail, also elektronischer Post schon zur alltäglichen Routine geworden. Informationen werden dabei nicht nur schneller übermittelt. Man spart sich auch das aufwändige Ausdrucken, Kouvertieren, Adressieren und Frankieren. Der Austausch von Manuskripten ist sehr einfach und schnell; die Dateien können angehängt werden.

Problematisch ist die Sicherheitsfrage. Eine E-Mail ist mit einer Postkarte zu vergleichen, die jeder einsehen kann, wenn nicht Verschlüsselungsverfahren eingesetzt werden. Darüberhinaus werden die E-Mail-Briefkästen mit dubiosen Spam-Mails zugemüllt.

#### **Electronic Publishing**

<sup>8</sup> Hier soll es nur um die wissenschaftliche Nutzung gehen. Dass das Internet darüberhinaus z. B. für seelsorgerliche Zwecke benutzt werden kann, soll hier nicht weiter vertieft werden. Vgl. *S. Böntert*. Gottesdienste im Internet. Perspektiven eines Dialogs zwischen Internet und Liturgie. Stuttgart 2005. Zitiert als: Böntert, Gottesdienste im Internet.

<sup>9</sup> Vgl. S. Hetze; D. Hohndel; M. Müller, und O. Kirch. Linux Anwenderhandbuch. 5 ed. 1995.; Weitere aktuelle Informationen unter www.linux.org.

Eine immer interessantere Veröffentlichungsform ist das Electronic Publishing. Damit ist die Publikation von Artikeln, Beiträgen, Seminar-, Diplom, ja sogar Doktorarbeiten oder anderer größerer und kleinerer Arbeiten im Internet gemeint. Die Publikation steht im Internet zur Verfügung. Bei Interesse kann das Werk kostenlos oder erst nach Entrichtung einer Gebühr angeschaut, auf den eigenen Computer heruntergeladen, und ausgedruckt werden.<sup>10</sup>

Im Gegensatz zu anderen Disziplinen hat die Theologie die Veröffentlichungsmöglichkeiten im Internet bislang recht zurückhaltend aufgenommen. Oft sind es Vorabfassungen von Artikeln, die in endgültiger Version dann in einer Zeitschrift gedruckt erscheinen. So war es z. B. mit Norbert Lohfinks Kommentar zur deutschen Exsultetübersetzung, der zunächst im Internet publiziert war.<sup>11</sup> Etwas später erschien die überarbeitete Version dann im Liturgischen Jahrbuch. <sup>12</sup>

Als Beispiel für elektronisches Publizieren möchte ich den »virtuellen Leseraum« der Philosophisch-Theologischen Hochschule St. Georgen in Frankfurt/Main anführen. Dort können nach Autoren geordnet, verschiedene Publikationen aus dem Bereich der Theologie über das Internet eingesehen und direkt gelesen werden.<sup>13</sup> Die Universitätsbibliothek Freiburg i. Br. bietet auf ihren Internetseiten die »Freiburger digitale Publikationen« an.<sup>14</sup> In verschiedenen Gruppen aufgeteilt kann man dort elektronische Publikationen abrufen, u. a. Dissertationen und Habilitationen sowie Aufsätze, Proceedings, Research Papers, Reports u.v.a.m. Daneben sind dort historische Bestände der UB gespeichert, z.B. Zeitungen, historische Kartenbestände, alte Drucke, Nachlässe, Handschriften. Die UB Freiburg bietet zudem eine Plattform zur Speicherung, Suche und Präsentation von digitalisierten Objekten und eine Lernplattform mit digitalen Dokumenten sowie elektronischen Semesterapparaten.

Der englischsprachige Raum nützt das Internet schon lange als Austauschplattform für liturgische und liturgiewissenschaftliche Texte.<sup>15</sup> Das Deutsche Liturgische Institut bietet auf seinen Seiten auch online-Publikationen an, die allerdings eher kirchenamtlicher oder pastoralliturgischer Art sind.<sup>16</sup> Vielleicht ließe sich auf der Homepage des Deutschen Liturgischen Instituts oder dessen

<sup>10</sup> Kirchliche und lehramtliche Dokumente liegen meist parallel in elektronischer und gedruckter Form vor. Die Dokumente der Deutschen Bischofskonferenz sind unter <http://www.dbk.de> und dem Link »Schriftenstand« abzurufen.

<sup>1</sup> Vgl. N. Lohfink. Zur deutschen Exsultetübersetzung [Internetseite]. 98. Verfügbar bei: http://www.st-georgen.uni-frankfurt.de/bibliogr/lohfink2.htm.Zitiert als: Lohfink, Exsultet.

<sup>12</sup> Vgl. *N. Lohfink.* »Die Deutsche Übersetzung des Exsultet. Kritische Analyse und Neuentwurf«: Liturgisches Jahrbuch 49. 1 (1999) 39-76.

<sup>13</sup> Die Adresse: http://www.sankt-georgen.de/leseraum/index.html.

<sup>14</sup> Die Adresse: http://www.ub.uni-freiburg.de/index.dp.html.

<sup>15</sup> Vgl. z. B. die Linkliste zu liturgischen und liturgiewissenschaftlichen Themen der amerikanischen Benediktiner unter der Adresse<http://www.osb.org/liturgy/>.

<sup>16</sup> Die Adresse: http://www.liturgie.de/liturgie/index.php?datei=pub/op/op&bereich=publikationen. Andere Möglichkeit: Von der Seite des Deutschen Liturgischen Instituts [\(www.liturgie.de](http://www.liturgie.de)) dem Link »Publikationen« und dann »online-Publikationen« folgen.

Bibliothek eine virtuelle Bibliothek mit liturgiewissenschaftlich relevanten Publikationen einrichten.

Wir begegnen verschiedenen Schwierigkeiten bei einer e-Publication: Wie wird sie zitiert? Die Technik erlaubt recht schnell und einfach, Änderungen einzufügen: Wie werden die verschiedenen Versionen gekennzeichnet? Nach längerer Zeit kann eine Publikation nicht mehr auffindbar sein, weil es die Internetadresse nicht mehr gibt. Und: Wie wird ein solcher Artikel in einer Bibliothek verwaltet? Ausdrucken, Binden und Einstellen kann auf Dauer keine Lösung sein.

Die Deutsche Bibliothek hat in Zusammenarbeit mit anderen internationalen Institutlionen dafür Vorschläge (DOI »Digital Object Identifier«) erarbeitet und publiziert.<sup>17</sup> Und auch Zitationsregeln gibt es mittlerweile.<sup>18</sup>

Die Vorteile elektronischen Publizierens dürfen keineswegs verschwiegen werden: Es gibt kaum Publikationskosten, der Beitrag ist sofort und überall verfügbar, Ergänzungen, Änderungen und Korrekturen lassen sich sehr leicht vornehmen. In einer elektronischen Publikation kann bequem und schnell nach bestimmten Begriffen gesucht werden. Auf dem tragbaren Computer gespeichert kann eine ansehnliche »elektronische« Bibliothek ständig abrufbereit mitgeführt werden.

#### **Mailinglisten und Diskussionsforen**

Eine *Mailingliste* ist ein Adressverzeichnis zu einer bestimmten Thematik, in das man sich frei eintragen kann. Wenn jemand einen Beitrag schreiben will, sendet er diesen an die Mailingliste. Der Computer, der diese verwaltet, leitet dann den Beitrag an alle Mitglieder der Liste weiter. Diese erhalten den Beitrag mit den übrigen E-Mails und können dann ihrerseits mit Antworten an die Liste reagieren, die wiederum allen Mitgliedern zugestellt wird. Die entstehende Diskussion kann man entweder nur verfolgen oder aktiv daran teilnehmen. Problematisch wird es bei zu vielen Teilnehmern. Ich hatte mich einmal in die Mailingliste für ein Teilproblem der Linuxentwicklung eingetragen. Die Diskussion war unheimlich lebendig, ich erhielt am Tag etwa 50-80 Mails! Wenn es noch mehr Beiträge werden, wird die Liste entweder aufgeteilt oder in ein *Diskussionsforum* umgewandelt.

Bei einem *Diskussionsforum* werden die Beiträge auf einer Internetseite dargestellt. Oft sind große Themenbereiche in kleinere unterteilt. Bei Interesse für eine Frage kann ich auf die Seite des Forums gehen, die bisherigen Beiträge zum Thema lesen, darauf anworten oder ein neues Thema mit einem Beitrag beginnen oder eine Frage an die Mitglieder stellen. Meist sind die Foren moderiert, d. h. ein Verantwortlicher schaut die Beiträge an, ordnet sie ein oder um

<sup>17</sup> Der »Digital Object Identifier« soll eine beständige Identifizierung von Dokumenten in der digitalen Umgebung des Internet gewährlseiten. Weitere Informationen unter www.doi.org.

<sup>18</sup> Vgl. die Hinweise zur Zitation bei: *A. Raffelt*. Theologie studieren. Freiburg i. Br. [u. a.] 2003., 76-79.

oder streicht sie ggf. sogar ganz, wenn sie nicht den Spielregeln des Forums entsprechen.

Vielleicht wäre es einen Versuch Wert, ein entsprechendes Projekt zu starten und die Diskussion liturgiewissenschaftlicher Fragestellungen auf dieser Ebene zu führen. Auch für den Bereich der Pastoralliturgie könnte ein solches Forum gute Dienste leisten. Die Teilnehmer von Liturgie im Fernkurs könnten in einem eigenen Forum ihre Fragen besprechen, der Fachreferent könnte moderierend mit dabei sein. Oder die oft in der Zeitschrift Gottesdienst oder Praxis Gottesdienst wegen Platzmangel nur kurz dargestellten Diskussionsbeiträge könnten in einem Forum zur Gänze veröffentlicht und diskutiert werden. Für eher praxisrelevante Fragen wäre eine Forum zu Fragen der Gestaltung liturgischer Feiern denkbar. Da die Beiträge im Forum gespeichert bleiben, dient es auch als Wissensdatenbank, in der Nutzer Antworten auf Fragen finden können, die schon gestellt, diskutiert und beantwortet wurden.

## **Gemeinsames Erarbeiten von Texten**

Per »E-Mail« können Manuskripte schnell und problemlos ausgetauscht werden. Dieser Austausch kann auch zur gemeinsamen Arbeit an einem Text verwendet werden: In der Textverarbeitung kann jeder Teilnehmer seine Kommentare anbringen, Textänderungen einfügen, Ergänzungen und Korrekturen anbringen, die automatisch mit seinem Namenskürzel gekennzeichnet sind. Neben der besseren Lesbarkeit hat dies auch den Vorteil, dass vorgeschlagene Änderungen vom Endredaktor direkt übernommen, abgelehnt oder modifiziert werden können.

Grenzen gibt es bei diesem Vorgehen durch die verschiedenen Textverarbeitungsprogramme mit ihren unterschiedlichen Dateiformaten. Ein kleinerer Nachteil ist die zwar gemeinsame Arbeit an einem Text, die bei dieser Technik aber immer nur sequenziell erfolgen kann. Die einzelnen Autoren müssen den Text nacheinander bearbeiten.

Über das Internet können aber auch mehrere Personen gemeinsam und gleichzeitig an einem Text arbeiten. Diese Technik wird z. Zt. bei der Neuübersetzung des Messbuches eingesetzt. Der zu bearbeitende Text ist zentral gespeichert, alle Bearbeiter haben über das Internet durch Passwort geschützt darauf Zugriff und können die verschiedenen Textversionen abrufen, kommentieren, korrigieren oder oder bearbeiten.<sup>19</sup>

Schwierig scheint mir im konkreten Beispiel der nur kleiner aufrufbare Text Abschnitt zu sein. Der Überblick auf größere Textpassagen fehlt und das Hinund Herspringen zwischen verschiedenen Abschnitten ist umstänglich und langsam.

<sup>19</sup> Vgl.<http://www.ecclesia-celebrans.de.> Der Text ist erst nach Eingabe von Benützername und Passwort zugänglich.

### **Datenbanken**

Man könnte das Internet als riesige Datenbank betrachten. Eine solche Informationssammlung wird allerdings erst dann interessant, wenn die gespeicherten Informationen systematisch abrufbar sind. Dazu bietet das Internet eine ganze Reihe von Hilfsmitteln. So gibt es verschiedene Suchmaschinen unterschiedlicher Betreiber, jede mit ihren Eigenheiten. Die Suchbegriffe müssen gut überlegt eingegeben und eingegrenzt werden, damit die Suche nicht einen unüberblickbaren Wust an Ergebnissen liefert.

Eine sehr nützliche und schon recht gut ausgebaute Art von Datenbanken sind die über das Internet zugänglichen Biblothekskataloge, abgekürzt als »OPAC« (Online Public Access Catalogue) bezeichnet. Sie sind entweder über die Homepage der jeweiligen Bibliothek zugänglich oder über einen sog. »Metakatolog«. Darunter versteht man eine zentrale Eingabemaske, die selbständig verschiedene Kataloge nach dem gesuchten Titel durchsucht. Als Beispiel kann der Karlsruher Virtuelle Katalog (KVK) der UB Karlsruhe angeführt werden.<sup>20</sup> Auf dessen Eingabemaske können Bibliothekskataloge auf der ganzen Welt zum Durschuchen ausgewählt werden. Die Ergenisse werden nach Bibliotheken aufgeschlüsselt zurückgegeben. Leider sind in die elektronischen Kataloge der allermeisten Bibliotheken noch nicht vollständig, weil nur einen Teil der Bestände elektronisch erfasst ist. Um diese Lücke zu schließen hat die Württembergische Landesbibliothek in Stuttgart den alten Zettelkatalog über das Internet zugänglich gemacht. Die einzelnen Karteikarten sind als Graphik gespeichert und können durch eine erfasste Leitkarte etwa alle 50 Karten erschlossen. Der Benutzer kann durch abtippen der Karteikarte dabei helfen, den elektronischen Bestand zu vergrößern.<sup>21</sup>

Über diese Bibliothekskataloge hinaus haben mittlerweile fast allen Seiten der Liturgiewissenschaftlichen Lehrstühle die Bibliographien der dortigen Mitarbeiter, manchmal auch spezielle Bibliographien zu bestimmten Themen verfügbar.

Neben den Katalogen und Bibliographien gibt es Datenbanken zu verschiedenen Themen, die die liturgiewissenschaftliche Arbeit erleichtern und Recherchen beschleunigen. Als Beispiele seien angeführt: Ein immerwährender liturgischer Kalender,<sup>22</sup> Statistiken zum kirchlichen Leben,<sup>23</sup> verschiedene Buchhandels und Antiquariatskataloge.

<sup>20</sup> Die Adresse: http://www.ubka.uni-karlsruhe.de/kvk.html.

<sup>21</sup> Die Adresse der Württembergischen Landesbibliothek:<http://www.wlb-stuttgart.de/.> Die Adresse des digitalen Zettelkatalogs: http://digikat.wlb-stuttgart.de/imagekataloge\_frameset.php.

<sup>22</sup> Zugänglich über die Adresse http://www.salesianer.de/util/liturkal.html.

<sup>23</sup> Zu finden bei <http://dbk.de/> und dann Link »Statistiken und Zahlen«.

## **Virtuelle Bibliotheken**

Durch die mittlerweile recht schnellen Internetverbindungen wird die Übertragung auch größerer Datenmengen möglich. So ist es durchaus vorstellbar, dass eine virtuelle Bibliothek eingerichtet wird, in der der komplette Buchbestand über das Internet eingesehen werden kann. Für die Liturgiewissenschaft könnte es z. B. für die Ritualeforschung eine große Hilfe sein, die z. T. nur schwer zugänglichen und auffindbaren Diözesanritualien, alte gedruckte liturgische Bücher oder auch liturgische Handschriften zu digitalisiern und über das Internet zur Verfügung zu Stellen. Die Arbeit mit diesen Quellen würde sehr erleichtert und die vergleichende Erforschung der diözesanen Eigenliturgien gefördert.

Auch hier könnte die Internetseite des Deutschen Liturgischen Instituts oder dessen Bibliothek eine mögliche Plattform für die Speicherung dieser alten liturgischen Bücher darstellen.<sup>24</sup>

Als Beispiel für die Digitalisierung von Handschriften kann das Projekt der Erzbischöflichen Diözesan und Dombibliothek Köln angeführt werden. Die einzigartige Hanschriftensammlung dieser Bibliothek wird in hochwertiger Qualität digital erfasst und über das Internet zugänglich gemacht.<sup>25</sup>

#### **Videoconferencing**

Das DFN fördert auf seinem Hochgeschwindigkeitsnetz Videokonferenzen. Wissenschaftler sitzen im je eigenen Arbeitsraum, über das Internet mittels Kamera und Mikrofon mit Kollegen verbunden. So können über große Entfernungen hinweg Konferenzen abgehalten werden. Der Zeit-und Finanzaufwand einer Reise entfällt, dennoch ist ein direkter Austausch und die unmittelbare Diskussion möglich.<sup>26</sup>

# *Chancen und Grenzen*

<sup>24</sup> Für mein mittlerweile abschlossenes Dissertationsprojekt (*K. P. Dannecker*. Taufe, Firmung und Erstkommunion in der ehemaligen Diözese Konstanz. Eine liturgiegeschichtliche Untersuchung der Initiationssakramente. (Liturgiewissenschaftliche Quellen und Forschungen 92). Münster 2005. Zitiert als: Dannecker, Initiationssakramente Konstanz habe ich die Ritualien der ehemaligen Diözese Konstanz z.T. digitalisiert. Diese Daten könnte ohne großen Aufwand für eine größere Öffentlichkeit zugänglich gemacht werden. Vermutlich haben andere ebensolche Arbeit schon geleistet, die leider nicht zugänglich ist.

<sup>25</sup> Näheres Informationen und Berichte über den Stand der Arbeit auf der Internetseite: <http://www.dombibliothek-koeln.de/index1.html.> Dort dann dem Link »Digitalisierte Handschriften« folgen.

<sup>26</sup> Näheres unter http://www.dfn.de/.

Keineswegs erschöpfend wurden Möglichkeiten des Internet für unser Fach vorgestellt. Zu einem immer größeren Teil werden sie auch schon genutzt. Dennoch muss das Internet und seine Möglichkeit auch mit einer gesunden Skepsis benützt werden.

Die Verfügbarkeit von Informationen über das Internet hat in unserer Gesellschaft zu einer »Beschleunigung« des Lebensgefühls geführt. Die Wissenszunahme gerade in den Naturwissenschaftlichen Fächern ist enorm, das Internet hat hier noch zu einer weiteren Beschleuigung geführt. Oft ist das Medium Druck einfach nicht schnell genug, um der geforderten sofortigen Verfügbarkeit von Ergebnissen gerecht zu werden. Die Theologie hat, so habe ich oben bemerkt, das Internet mit gewisser Zurückhaltung als Medium entdeckt. Vielleicht liegt es an der ihr eigenen Langsamkeit, sich dieses Mediums zwar nicht zu enthalten, aber es auch klug zu benützen und den nötigen Abstand zu wahren. Trotzdem sollte sich die Theologie die Vorteile der neuen Technik zunutze machen. Es braucht ja nicht so weit zu kommen, wie ein Kollege aus dem Fachbereich der Geologie erzählte: »Ich muss den Studenten sagen, dass es neben dem Internet auch noch eine Bibliothek mit Büchern gibt, in denen man Informationen finden kann«.